## Plan de Contingencia

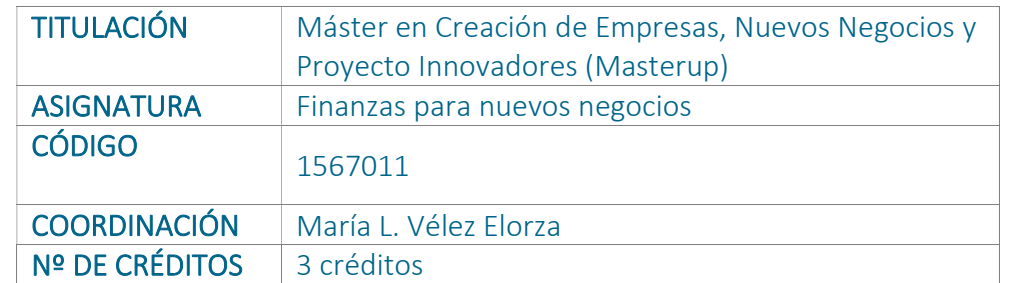

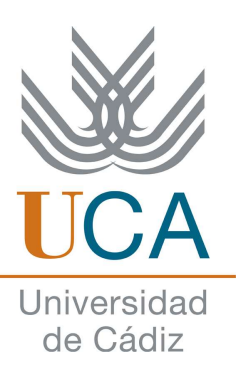

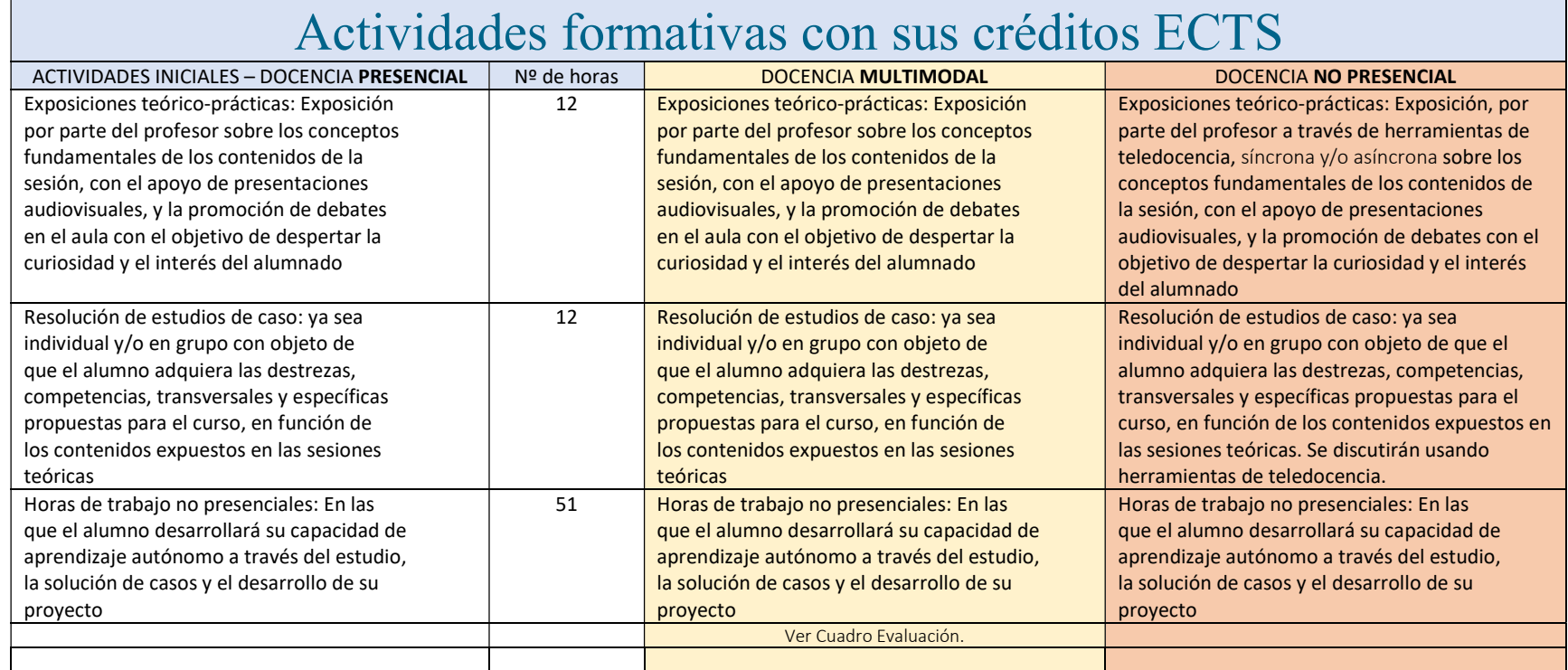

## Curso 2023/24

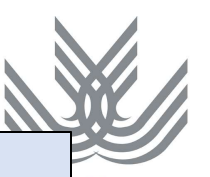

## Sistemas de evaluación de adquisición de competencias

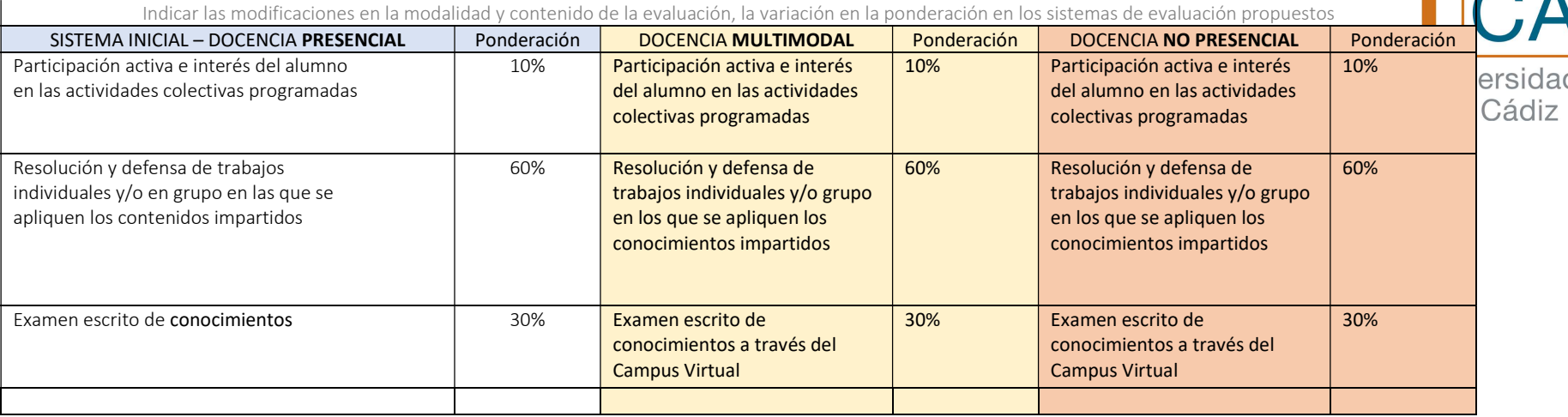

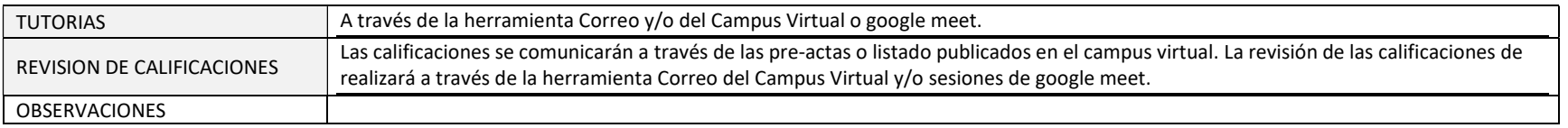